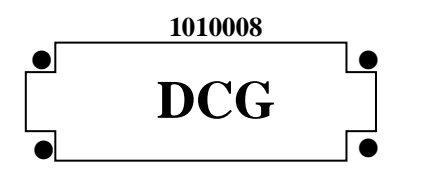

**SESSION 2010**

# **UE 8 – SYSTÈMES D'INFORMATION DE GESTION**

**Durée de l'épreuve : 4 heures - Coefficient : 1,5**

Aucun document ni aucun matériel ne sont autorisés. En conséquence, tout usage d'une calculatrice est **INTERDIT** et constituerait une **fraude.**

Document remis au candidat : **le sujet comporte 12 pages numérotées de 1/12 à 15/12. Il vous est demandé de vérifier que le sujet est complet dès sa mise à votre disposition.**

*Le sujet se présente sous la forme de 5 dossiers indépendants :* 

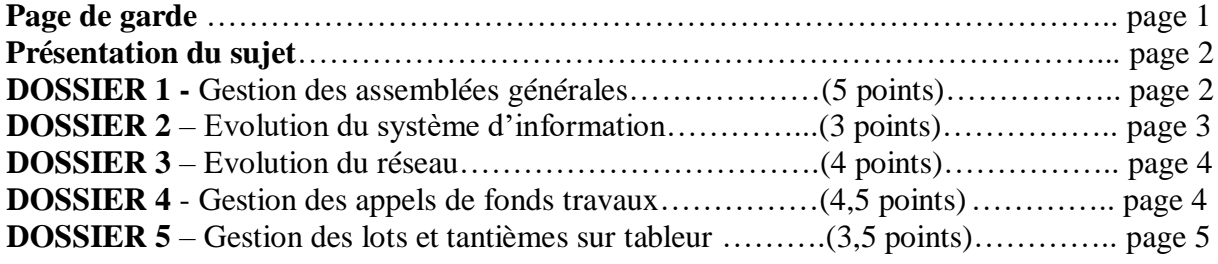

### *Le sujet comporte les annexes suivantes:*

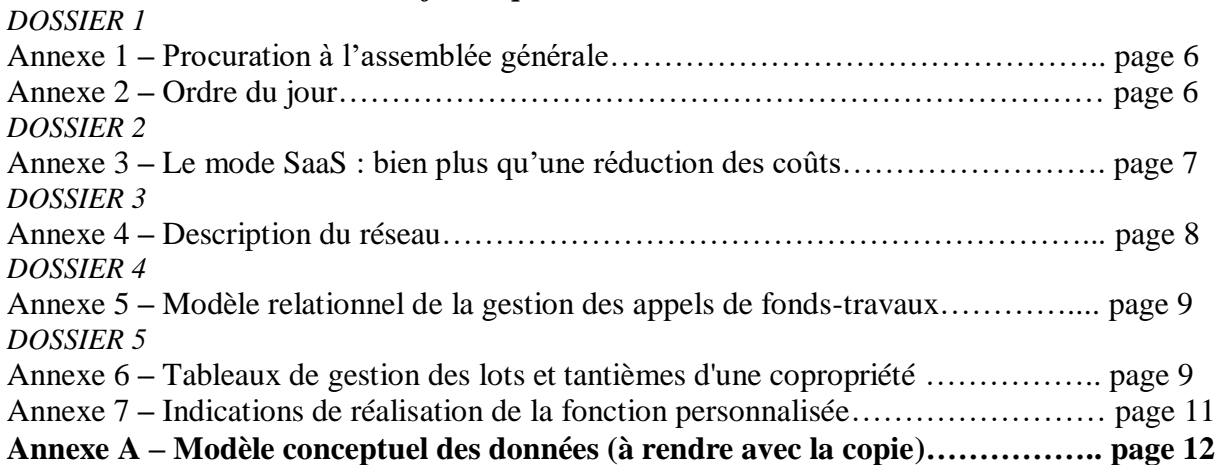

**NOTA : l'annexe A doit obligatoirement être rendue avec la copie.**

## **AVERTISSEMENT**

**Si le texte du sujet, de ses questions ou de ses annexes, vous conduit à formuler une ou plusieurs hypothèses, il vous est demandé de la (ou les) mentionner explicitement dans votre copie.**

# **SUJET**

La société IMMO-DO (Demandes et Offres) est spécialisée dans la gestion des biens immobiliers. Son activité principale consiste à assurer les fonctions de syndic de copropriétés.

Dans ce cadre , elle est amenée à :

- faire réaliser par les entreprises l'entretien des parties communes, effectuer le suivi des réparations et des travaux ;
- gérer le personnel éventuellement employé (concierge, agent de sécurité...) ;
- payer les factures relatives aux dépenses engagées (travaux, entretien, électricité, combustibles, eau,…);
- répartir les charges entre tous les copropriétaires ;
- procéder aux appels de fonds;
- gérer les assemblées générales des copropriétaires.

Son siège social est situé à Avignon, mais dans le cadre de son expansion, il est prévu la mise en place d'agences dans plusieurs autres villes de France.

Outil de gestion et vecteur de son développement, le système d'information nécessite une étude complète.

# **DOSSIER 1 – GESTION DES ASSEMBLÉES GÉNÉRALES**

### **Description.**

Pour son fonctionnement normal, chaque copropriété est réunie régulièrement en assemblée générale (AG). Tous les ans, un certain nombre d'AG ont lieu.

Chacune de ces assemblées générales est numérotée, et cette numérotation est propre à chaque année.

A chaque assemblée, tous les propriétaires sont convoqués. Il est nécessaire de mémoriser pour chaque propriétaire, la date d'envoi de chaque convocation effectuée par lettre recommandée.

Certains propriétaires étant absents, il faut donc connaître, pour chaque AG la liste des personnes présentes. Ceci est possible grâce à la feuille d'émargement remplie au début de chaque séance, et doit être mémorisée dans le système d'information.

Dans une AG, les propriétaires peuvent se faire représenter par un propriétaire de la même copropriété. Dans ce cas, une procuration est nécessaire (voir annexe 1). Une procuration, document numéroté, est utilisée pour une seule représentation à une seule AG.

### **Les lots.**

Un propriétaire possède, au sein de la copropriété, différents lots. Chaque lot est numéroté et caractérisé par sa description et son tantième (nombre de points attribués à ce lot en fonction de son importance). Le tantième sera pris en compte lors des votes au sein des AG afin de respecter la responsabilité de chaque propriétaire. Une information supplémentaire caractérisant le lot est le type de lot (garage, appartement, place de parking,…)

### **Déroulement d'une AG.**

Le déroulement d'une assemblée générale est une suite de votes correspondant à autant de propositions.

Ainsi une AG est composée de propositions numérotées par AG (voir annexe 2).

Une proposition concerne un certain nombre de types de lots. Il faut donc connaitre ces derniers. Par exemple, certaines propositions se rapportent aux garages, d'autres aux appartements, d'autres encore à tous les types de lots…

## **Les votes.**

D'autre part, chaque proposition fait l'objet d'un vote. Le type de vote associé à chaque proposition peut être différent (par exemple, majorité absolue, majorité simple, unanimité,…).

Lorsqu'un vote est valide, la proposition fait l'objet d'une et une seule décision. Quand un vote n'est pas valide la proposition n'est reliée à aucune décision.

On numérotera chaque décision, et une séquence de numéro sera propre à chaque AG. En dehors de ce numéro, une décision est caractérisée par son texte, par exemple : accord, refus, descriptif…

NB : dans ce dossier le champ d'étude est limité à une seule copropriété.

## **Travail à faire**

**1. Dans quel contexte une identification relative (liée à la notion d'entité forte/faible) peut-elle être utile dans un Modèle de Données (MCD)? Vous illustrerez votre réponse par un exemple lié avec le cas présenté.**

**2. Sur l'annexe A (à compléter et à rendre avec la copie), compléter le modèle conceptuel des données permettant de gérer les assemblées générales de la copropriété.** 

# **DOSSIER 2 - ÉVOLUTION DU SYSTÈME D'INFORMATION**

Annexe à utiliser : annexe 3

Pour l'évolution de son système d'information, la société IMMO-DO étudie diverses solutions.

Les fonctions déjà présentes au sein de son système devront exister dans la version future tout en tenant compte du cahier des charges élaboré par l'équipe de projet.

D'autres fonctions, en particulier celles générées par la création des agences réparties sur le territoire français, devront être intégrées.

Actuellement, le système en place est structuré de la façon suivante :

- certaines fonctions (comptabilité, trésorerie) sont assurées par un PGI installé sur des serveurs dans les locaux du siège.

- d'autres fonctions (gestion des locations, gestion des copropriétés) sont également installées sur des serveurs appartenant à la société, mais ont été développées par une SSII qui en assure la maintenance, grâce à un contrat annualisé.

Ces diverses fonctions ne communiquent pas entre elles.

Pour l'évolution envisagée, IMMO-DO doit choisir entre plusieurs solutions :

1. Remplacer l'existant et assurer les nouvelles fonctions grâce à la mise en place d'un seul PGI couvrant tous les besoins fonctionnels.

2. Remplacer son système et assurer les nouvelles fonctions par une ou plusieurs solutions SaaS.

### **Travail à faire**

**1. Au sein d'un tableau structuré, dresser pour ces deux propositions leurs avantages et leurs inconvénients en tenant compte de la spécificité de IMMO-DO.**

**2. Illustrer par des exemples la notion "d'amélioration continuelle des fonctionnalités".**

# **DOSSIER 3 - ÉVOLUTION DU RÉSEAU**

Le réseau informatique de la société IMMO-DO est décrit dans l'annexe 4.

Ce schéma présente :

- l'état actuel du réseau du siège avignonnais incluant les différents serveurs, les services administratifs, la DMZ (zone démilitarisée);

- le projet d'une agence reliée au site du siège.

## **Travail à faire**

- **1. Décrire le rôle d'une DMZ (zone démilitarisée).**
- **2. Décrire le rôle de chacun des serveurs présents dans l'annexe 4.**
- **3. Quelle est l'adresse du réseau du siège d'Avignon ?**

La société prévoit d'utiliser le principe des sous-réseaux pour gérer les adresses des agences**.**

- **4. Donner les avantages d'un tel choix.**
- **5. Avec les informations présentes dans l'annexe 4 et les critères énoncés ci-dessus, déterminer le nombre d'agences qui peuvent être créées en justifiant votre calcul.**

## **DOSSIER 4 - GESTION DES APPELS DE FONDS - TRAVAUX**

Chaque copropriété doit réaliser des travaux (réfections, aménagements divers, etc.). Le modèle relationnel présenté en annexe 5 décrit la base de données actuellement utilisée. On vous demande d'obtenir certaines informations grâce à des requêtes ciblées.

## **Travail à faire**

**Rédiger, en langage SQL, les requêtes suivantes :**

**1. Liste des entreprises (noms, sans doublon) ayant effectué des réalisations dans la copropriété "Bel Air" en 2009**

**2. Liste des propriétaires (nom, prénom, téléphone), de la copropriété "Pelican" classés par ordre alphabétique (nom et prénom), dont le numéro de téléphone a été renseigné.**

**3. Liste des paiements reçus (montant, date, nom de la réalisation) pour la réalisation nommée "Réfection chaufferie" et pour la réalisation nommée "Mise en place TNT".**

**4. Montant total des paiements reçus pour chaque réalisation (numéro, description, montant de la réalisation, total des paiements).**

**5. Liste des appels (Numéro, nom et prénom du propriétaire) pour lesquels un paiement n'a pas encore été reçu.**

**6. Nom de l'entreprise ayant effectué la réalisation la plus onéreuse concernant la copropriété "Le Bel Air".**

# **DOSSIER 5 - GESTION DES LOTS ET TANTIÈMES SUR TABLEUR**

Dans l'attente d'une refonte complète du système d'information, une solution transitoire doit être mise en place. Dans cet objectif, un tableur a été utilisé afin de permettre la gestion des lots et tantièmes.

## **Travail à faire**

#### **1. Travail sur tableur (annexes 6.A et 6.B)**

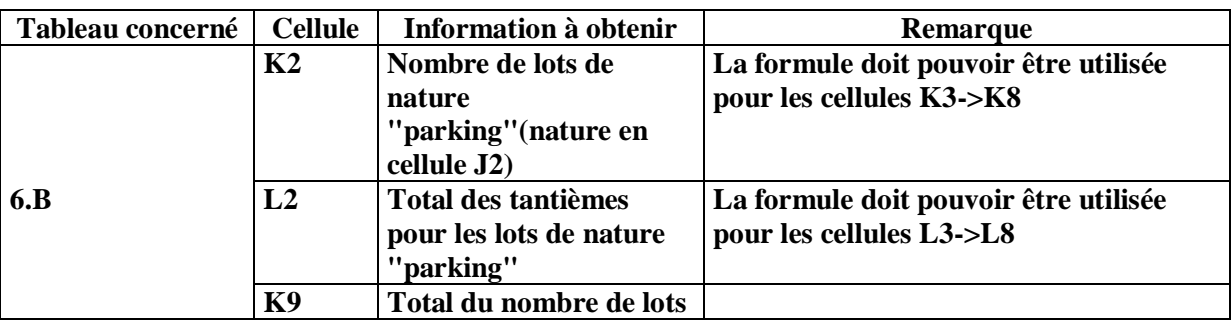

**Ecrire les formules permettant d'obtenir les informations suivantes :** 

**2. La fonction nommée TantiemesTypeProp (**nomPropriétaire : chaîne, typeLot : chaîne : decimal**), utilisée en cellule R3 (annexes 6.A, 6.C et 7) permet de calculer le nombre total de tantièmes pour un propriétaire et un type de garage.**

**Rédiger l'algorithme correspondant, en utilisant la fonction** *ValeurCellule() en précisant* **les noms et types de paramètres et de la valeur de retour.**

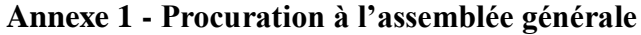

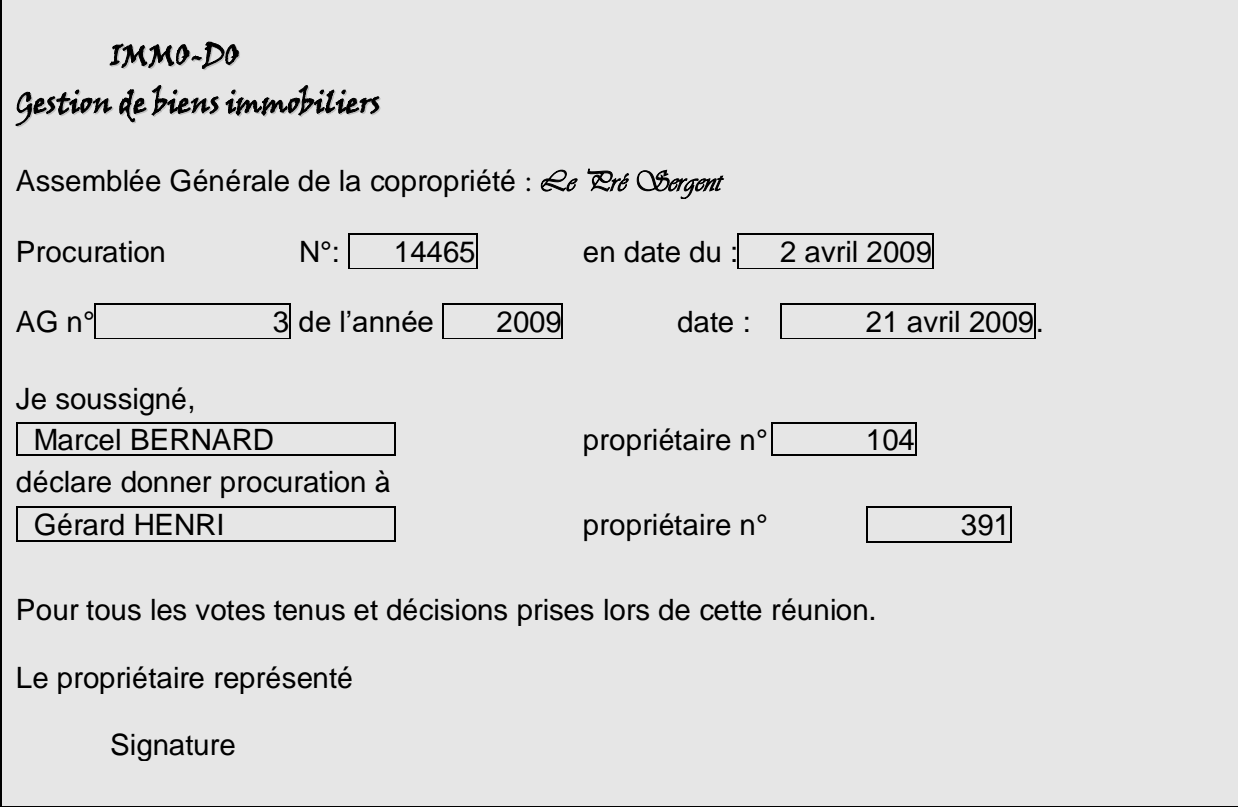

**Annexe 2 - Ordre du jour**

Assemblée Générale du 2 avril 2009. L'assemblée délibérera sur l'ordre du jour suivant :

- **N° 1** : Désignation du président de séance.
- **N° 2** : Désignation des scrutateurs
- **N° 3** : Approbation des comptes de l'exercice du 01/01/2008 au 31/12/2008
- **N° 4** : Quitus au Syndic pour sa gestion de l'exercice arrêté au 31/12/2008/
- **N° 5** : Approbation du budget prévisionnel de l'exercice du 01/01/2010 au 31/12/2010 pour un montant de 117 689,00 € TTC.
- **N° 6** : Désignation des membres du conseil syndical pour une durée d'une année.
- **N° 7** : Désignation à nouveau de la société IMMO-DO en qualité de syndic et approbation du contrat.
- **N° 8** : Décision à prendre concernant la réalisation d'une rehausse du mur de la plate forme containers
- **N° 9** : Décision à prendre concernant la mise en place de la TNT dans la copropriété.
- **N° 10** : Décision à prendre concernant la rénovation et passage au gaz naturel de la chaufferie avec proposition d'exploitation globale.

## **Annexe 3**

#### **Le mode SaaS : bien plus qu'une réduction des coûts**

Argument principal en faveur du mode SaaS, la **réduction des coûts** est partout présentée comme le principal avantage de ces solutions. Pour être exact, une précision s'impose.

Pour reprendre la définition de **Guillaume Plouin** (Cloud Computing et SaaS, Editions Dunod), un Software as a Service « *est un logiciel fourni sous la forme de service et non sous la forme de programme informatique. Les utilisateurs des applications SaaS accèdent à ce service via Internet.* » Principale conséquence de ce modèle de distribution, le fameux « pay per use » : le paiement s'effectue suivant le nombre d'utilisateurs, sans coût fixe forfaitaire, et mensuellement. Pour être exact, le modèle SaaS permet donc un lissage des coûts informatiques, qui deviennent prédictibles.

Le passage d'un coût fixe à un coût variable unique est donc le point clé à retenir en termes d'avantages financiers. Dans le modèle traditionnel, il fallait prendre en compte un ensemble d'éléments pour évaluer les coûts, comme l'achat des licences, de support, de mises à jour et de frais d'exploitation. Aujourd'hui ces éléments sont agrégés dans un prix unique forfaitaire.

Aujourd'hui, nombre d'organisations voient dans le mode SaaS un moyen de réduire les coûts. Bien que ce soit effectivement un bénéfice majeur, il en est bien d'autres à considérer, notamment celui-ci : l'amélioration continuelle des fonctionnalités.

Dans un mode pur SaaS, l'application est fournie comme un service, par le biais d'un portail web. Aucune acquisition de licence, et de fait les mises à jour sont incluses dans le prix (à l'usage) : l'utilisateur n'a plus à changer de version tous les deux ou trois ans, et profite des derniers updates. Cette différence amène les éditeurs à revoir constamment leur logiciel, et donc à l'améliorer, en étant plus à l'écoute du marché et des utilisateurs. Le feedback de ces derniers quant à l'usage quotidien de l'application permet l'amélioration continuelle des fonctionnalités.

Dans le système on-premise (déploiement des applications sur site), chaque client travaille sur sa petite île, et le feedback est hors d'atteinte. Avec le SaaS, la facilité de la rapidité de déploiement entraînent de facto une plus grande proximité avec le client, qui devient acteur et pilote de l'amélioration. Chacun trouve ainsi son compte dans ce modèle qu'est le « Software as a Service » : le client, écouté et influent, et l'éditeur, qui améliore leur satisfaction et peut transformer ce processus en un puissant message de communication. La notion de « service » parle d'elle-même, et modifie la relation avec le client d'un bout à l'autre de la chaîne : on doit désormais servir le client. Si vous n'êtes pas satisfait de votre opérateur téléphonique, vous en changez. Si vous jugez qu'il répond à vos attentes et que la qualité de service s'améliore, vous le conservez.

Le SaaS permet effectivement de réaliser des économies, mais ce n'est qu'une partie des avantages. Disposer d'un outil continuellement amélioré, c'est encore mieux. Le SaaS, c'est aussi simple que ça !

May 28th, and Jun 12th, 2009 by Cyril Laguiseray www.mysaas.fr

#### **Annexe 4 - Réseau : situation actuelle avec projet agence.**

#### **1 – Siège de la société IMMO-DO**

#### **Serveurs internes :**

- Serveur Proxy Linux Debian adresse 172.30.32.11 / 255.255.255.0

- Serveur de fichiers Windows serveur 2003

adresse 172.30.32.12 / 255.255.255.0

- Serveur WEB intranet Linux Debian & Apache adresse 172.30.32.13 / 255.255.255.0

- Serveur DHCP Linux Debian adresse 172.30.32.14 / 255.255.255.0

- commutateur 3com

- Routeur accès Agence (projet) : adresse interne 172.30.32.254 / 255.255.255.0

## **Postes de travail**

- Poste de travail 1 : secrétaire : Windows seven pro
- Poste de travail 2 : directeur : Windows seven pro

- Poste de travail 3 : comptable : Windows seven pro

- commutateur 3com

#### **DMZ (zone démilitarisée).**

- Pare-feu interne adresse 172.30.32.2 / 255.255.255.0 - Serveur DNS Windows serveur 2003 adresse 172.30.32.3 / 255.255.255.0

- Serveur WEB internet Linux Debian & Apache adresse 172.30.32.4 / 255.255.255.0

- Serveur Messagerie Exchange Windows serveur 2003 adresse 172.30.32.5 / 255.255.255.0

- Pare-feu externe
- commutateur 3com
- Routeur accès internet

#### **2 – Agence (PROJET)**

- Serveur DHCP agent relais Linux Debian

adresse 172.30.64.3 / 255.255.255.0

- commutateur 3com

- Routeur accès siège : adresse interne 172.30.64.254 / 255.255.255.0

- Poste de travail 1 : secrétaire : Windows seven pro
- Poste de travail 2 : responsable agence: Windows seven pro

## **Annexe 5 - Modèle relationnel de la gestion des appels de fonds - travaux**

COPROPRIETE(CopNum,CopNom,CopRue, CopCP,CopVille)

ENTREPRISE(EntNum,EntNom,EntTel)

REALISATION(RealNum, RealNom,RealDescription, RealDate, RealMontant, EntNum#, CopNum#) APPEL(AppelNum,RealNum#,PropNum#,date,montant)

PAIEMENT(PmtNum, AppelNum#,PmtDate,PmtMontant)

PROPRIETAIRE(PropNum,PropNom,PropPrenom,PropRue,CPProp,VilleProp,TelProp,EmailProp, copNum#)

## Règles de gestion

Les réalisations font l'objet d'appels de fonds spécifiques.

Chaque réalisation est réalisée par une entreprise. Chaque appel de fond concerne un propriétaire et une réalisation particulière.

Il peut y avoir plusieurs appels pour une même réalisation.

Chaque paiement est relatif à un appel de fond. Une occurrence de paiement est créée lors de la réception de celui-ci.

## **Annexe 6 - Tableaux de gestion des lots et tantièmes d'une copropriété**

Nota

-les cellules contenant des formules comportent une trame grisée.

-les tableaux sont tous situés sur une même feuille.

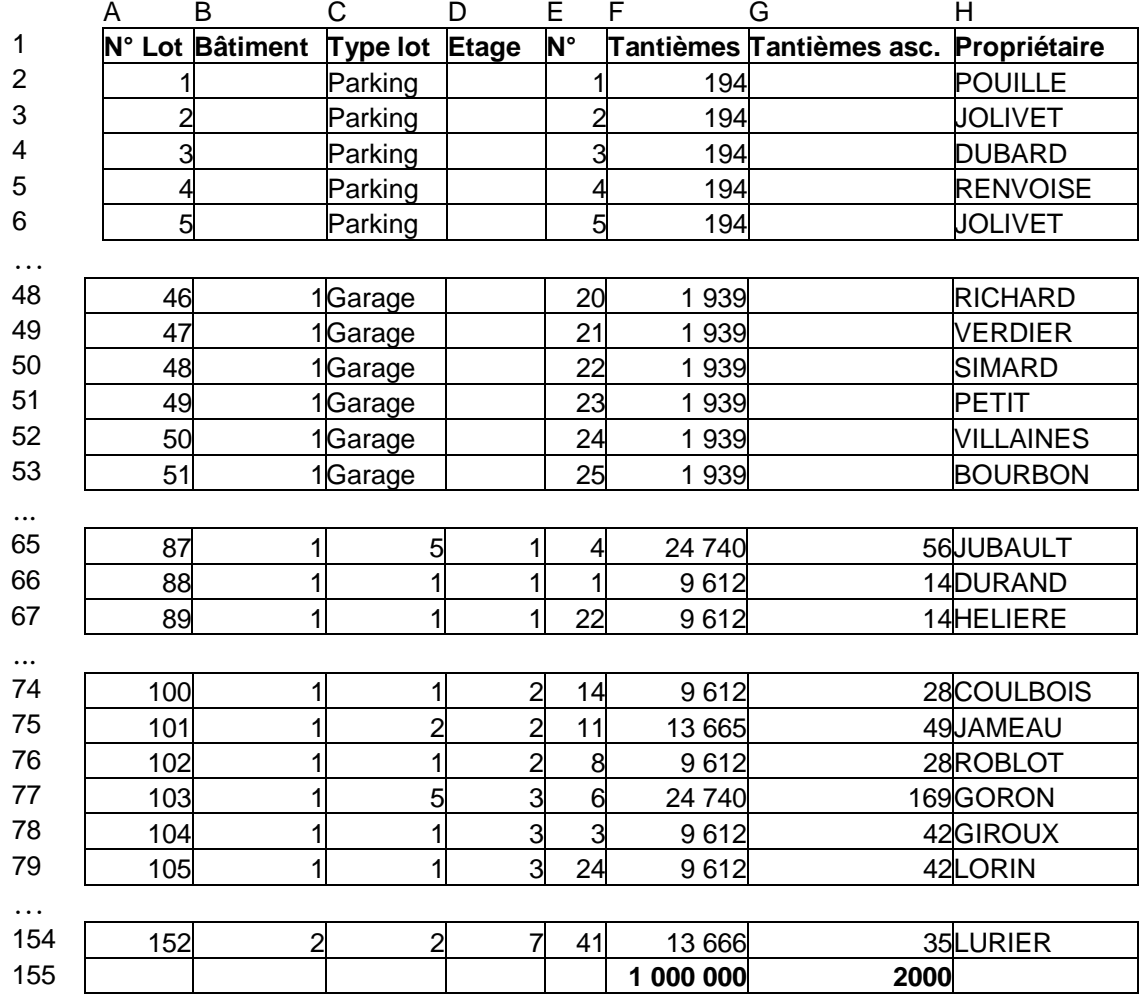

## **Tableau 6A : lots et tantièmes de la copropriété**

*Bâtiment* : la copropriété comporte 2 bâtiments<br> *N*° : numéro porté sur le lot (numéro de n *N°* : numéro porté sur le lot (numéro de parking, numéro de garage, numéro d'appartement). *Type lot* : nature du bien (Parking, garage, Type : 1, 2, 3, 4, 5 pour les appartements). *Tantièmes asc* : (non utilisé ici).

## **Tableau 6B : récapitulatif des tantièmes par nature de lot**

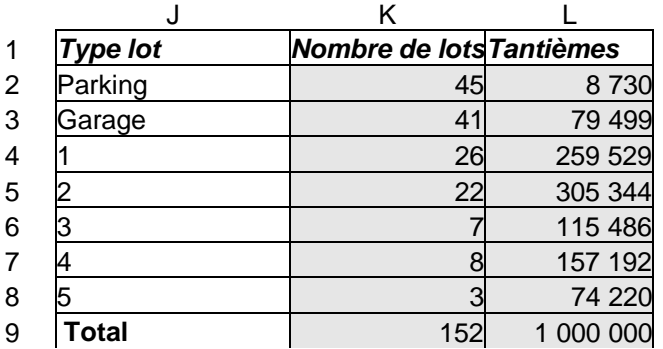

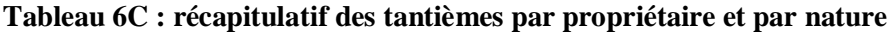

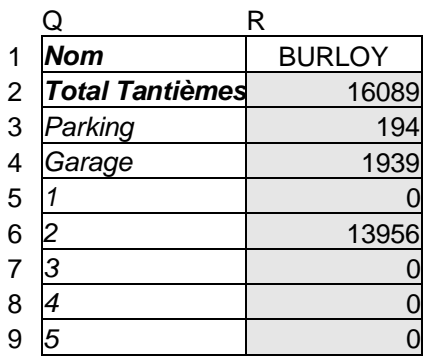

Formule :

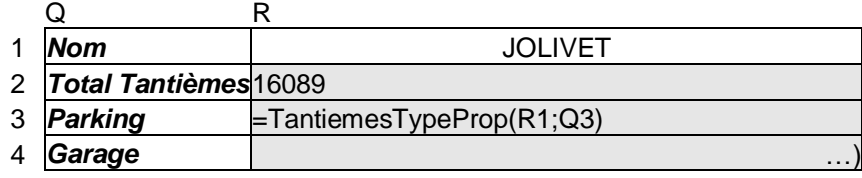

Remarque : ici pour JOLIVET et parking, on trouve 388 en R3

## **Annexe 7 - Indications de réalisation de la fonction personnalisée**

Traitement opéré par la fonction *TantiemesTypeProp()* La fonction doit :

- rechercher tous les lots correspondant au nom du propriétaire indiqué et au type de lot;

- cumuler le total des tantièmes pour les lots trouvés;

- retourner ce cumul.

Documentation de la fonction *ValeurCellule() :*  Le tableur utilisé dispose d'une fonction *ValeurCellule()* décrite ci-après.

#### Syntaxe

ValeurCellule(*ligne*, *colonne*)

*ligne* : numéro de la ligne (de type entier) *colonne*: numéro de la ligne (de type entier)

Exemple d'utilisation de la fonction ValeurCellule : ici on recherche la valeur de la cellule de coordonnées ligne = 2 colonne = 6

variables a: entier i: entier j:entier debut  $i < -2$  $i < -6...$  $a \leftarrow$ ValeurCellule $(i,j)$ // soit ici la valeur 194 pour a …

## fin

# **Annexe A - Ébauche du MCD (à compléter et à rendre avec votre copie)**

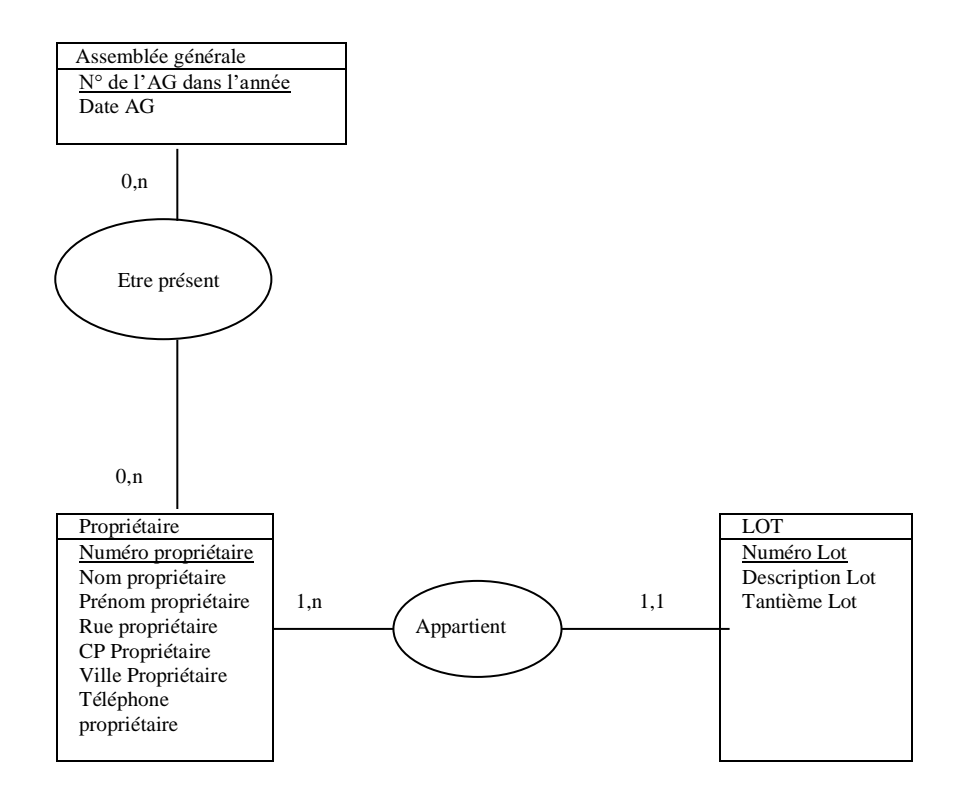